# **KINGS 99ers USERS GROUP 299 W. Birch Ave. Hanford,Ca. 93230**

**Bill Mills ,pres.(209) 582-1385** 

#### **February Meeting:**

**Our next meeting will be on the fourth Monday of the month. This meeting will be devoted to demonstrations. Several of our members have just purchased new disk drives and several more have just ordered theirs, so we will show the various tricks of the trade, even if you have a disk drive and use it every day , come any way. In fact if you already have a disk drive come and share your expertise.** 

> **Monday, February 25,1985 7:00pm (sharp) Special Education Center 1255 Beulah St.,Hanford'**

# **Minutes:**

**We had a small but active meeting. There was a demonstration of six different programs from the clubs library, followed by a lot of discussion-in fact the doors didn't get closed until 11:00. We would like to welcome our new members who have joined this past month.** 

# **Disk Drives and Printers:**

**Thanks to Central Iowa Users Group for the initial information. American Design Components (1-800 524 0809) has several hundred stand alone TI disk drives and disk controllers for only \$99.00. A major draw back is that they do not include the disk manager module. However if you are adding a second disk drive this is no problem. But if this is to be your only disk drive you must have the disk manager module (unless you have a VERY close friend who will initialize all your disks for you.) After a lot of detective work on Jeani's and my part, we have found you can call 1-800 TI CARES (1-800 842 2737) and tell them you need a disk module. Their policy is not to sell the module (\$14.95) unless you have tried the retail outlets (hint, Tenix, Triton and Unisourse do not have any). If they tell you they can not sell** 

you one, ask to speak to their supervisor.<br>
Several of our members found about this bargin at the January<br>
meeting and have already received theirs. American Design also heard  $\{ \cdot \cdot \cdot \}$ <br>
thermal printers for only \$24.95 Several of our members found about this bargin at the January meeting and have already received theirs. American-Design also has TI thermal printers for only #24.95. Again, you will have to call TI to **order paper or you can purchase it from Jeani at the meeting. According to American Design Components, these are sold As Is, however they told one person that if they arrived damaged they would replace them and TI told us they would repair them, because they want their customers to be satisfied.** 

**Both printer and disk drive are sent without manuals. To solve this we will have copies of manuals at the meeting, so you can make copies on the copy machine (10 cents per page).** 

**Both TI and Design Components take Visa and Master Charge.** 

### **Newsletter Exchange Policy:**

**As in the past we will continue to exchange newsletters with selected users groups. However, to save unnecessary printing expence, we will no longer include reprints of Tigercub Hints (unless requested to do so by any specific group) in these exchange copies. It dosen't make sence to pay to send something they already get FREE direct from Jim Peterson. I suggest other groups consider this same policy. (This may result in an ocassional blank page some months.)** 

#### Raffle:

Remember to bring or send something for the February raffle. As stated before, it can be a program you wrote or typed in or a module you no longer need. But, we do need YOUR donation.

#### Library Apeal:

Again and again, HELP! As you know we borrowed the funds to purchase our clubs computer, expansion box and disk drive. We voted to fund this by 20-25 of our members contributing \$20.00 each towards the start of a club library. So far only 11 people have contributed to this fund. If by the terms of the loan contract, we cannot make the scheduled monthly payment, we will lose all of our equiptment. This is a service to ALL of our club. So please JOIN and USE the library. We need YOU to do YOUR part. We need at least half of our active members to join, so you can see you just can't sit by the side and expect someone else to do it. We need YOUR help NOW!

### Adventuring Hints:

This hint has been around for some time, but I'll **pass** it on for you newer adventure buffs. Try loading one Scott Adams adventure game facts that you have saved onto a different Scott Adams game. What appears on the screen won't make sence, but it may "show you some hints you never dreamed of, keep track of all the inventory items it shows you may see some items you didn't know existed. Then reload your adventure in the normal manner and proceed using your new found knowledge.

#### CP/M for TI:

As you may be aware a CP/M card is currently available for our TI expansion box. This is manufactured by Morning Star. If you are interested in more information I suggest you read the full review in the December 1984 issue of MICROpendium in the blue binder.

# Old Newsletters Available:

Following the example of a couple of other users groups, we will be distributing back issues of exchange newsletters at each meeting. Because we exchange newsletters with quite a few users groups and because yours truly has run out of storage apace, as of this meeting we will have back **issues** available free. This is a fantastic source of hints, programs , etc. Come and get your share.

#### Contributions Wanted:

We would really like articles from our members to be included in the newsletter. These can be short reviews, hints etc. We would especially like to know how and why you use your computer, especially if you use it in your business or hobby. If you would like to submit something, try to have it to me no later than the 5th of the month. This is your club, so we need your contributions.

# Home Computer Revisited

As you may recall in the last issue of the newsletter I stated I had just received (though several months late) the latest issue of Home Computer Magazine. I still think it is the best magazine on the market for our TI 99/4A, however their deadlines are SLOW! On October 8, of 1984 I sent for one of their On Disk (a disk version-they also have cassette versions-of each program listed in the current magazine, it finally arrived on January 15,1985. It's nice to have a bug free copy of all programs in the magazine, but thats a LONG time to wait! I still advise, if you are looking for a good computer magazine to subscribe to, you won't find anything better. If interested in subscribing, send your check or money order for \$25.00 (for one year or twelve issues-which ever takes longer) to Home Computer Magazine, PO Box 5537, Eugene Or. 97405 or you can call 1-800 828-2212 and charge it to your Visa or Mari reharge.

#### uooa heaaing:

If you are looking for a good monthly hews magazine that 100% supports our TI, I suggest you subscribe to MICROpendium. They put out a 40 page newspaper which includes reviews, news, users notes, advertisement, etc. aimed only at our TI 994/A. If interested send \$12.00 for twelve issues to MICROpendium, PO Box 1343, Round Rock , Tx 78680.

Note: We have all the back issues in one of our blue binders and they are available for your viewing at each meeting. I especially like issue number one since they interviewed me for that issue.

#### Technical Newsletter:

If you are looking for a EXCELLENT techincal newsletter. I suggest you consider THE SMART PROGRAMMER (we also have copies for you to look at). This 16+ page monthly newsletter has excellent programming tips. If you are writing your own programs you will find this publication invaluable. Send \$12.50 to Millers Graphics, 1475 W. Cypress Ave., San Dimas Ca 91773.

# New Magazine!!

Earlier in this newsletter I mentioned several magazines that support our TI. Well effective this January there is another one. Actually what is available now is the advance published copy of the primier March edition. Mini-Mag 99 looks like an excellent, small magazine exclusively supporting the TI99/4A. Their price is \$20.00 per year-currently they are offering a \$5.00 off price if you subscribe by Feb. 28,1985. S.O.S. Publishers, 21777 Ventura #203, Woodland Hills, Ca. 91364. If their complimentary is any example-subscribe. Though miniture in size, articles are well written and highly informative. We will have subscription blanks and sample copies at the February meeting.

# Raffle Revisited:

Remember to bring or send your items for the monthly raffle. We already have two copies of the new Mini-mag, one Princess and the Frog module and one Terminal Emulator II (great for making your speech synthesizor really talk!).

#### Meeting Night:

To again remind all of our members, Kings 99ers meets regularly at 7:00pm on the FOURTH Monday of each month. Why not mark your calander for the next several months. (We may need to change in May because of the holiday).

# Members Wanted:

If you have friends that also own the TI 99/4A please send me their names (invite them to the meeting too!) and we will be happy to send them a complimentary copy of the newsletter. Also if you have a chance to go into any of the various computer stores be sure and tell them about our users group. Be sure and leave our name and phone number, better yet see if they have a bulletin board and leave a message about to users group, when and where we meet-but again-most important, our name and phone number. If we are to continue to grow and serve we need YOUR help.

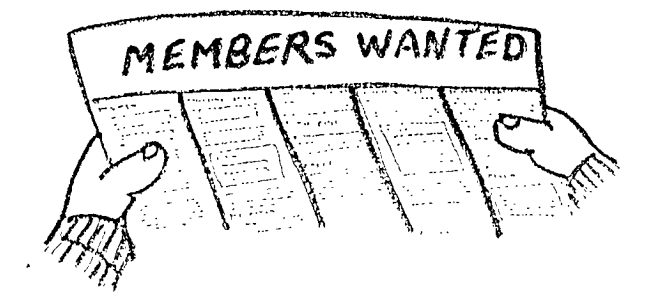

Now that many of you have printers, I thought I would show you a simple but effective way to put them to work. List making, is something I do a lot of. I was always going to write a simple program to make lists for me, but I have never gotten around to it. In the mean time, I have discovered how to put the computer to the<br>task of organizing lists without a task of organizing lists without a program. Actually, your list is the program. Using this method to construct lists, you can utilize all those great editing features of the T.I. 99/4A. You don't need any special programming skills. You don't need a. special module like extended basic. All you need is your computer. Of course, if you want to save your lists, you will need a cassette recorder or a disk drive, and if you want to print your list, you need a printer. The T.I. Thermal Printer is ideal for this, but you can also use any other printer that connects to your computer.

The sample program is for a grocery list. The format is set up for Big John's Food King in Hanford, where I shop. your store has merchandise arranged in a different order, you can change the line numbers.

A. To make your basic grocery list: 1.Type in the following program in BASIC. (If you have Extended BASIC, you may substitute the word REM with an exclamation point "I"). 2. Add to the program list any food items you buy regulary, using the following procedure. a. Decide in what section that food product is found, in the store.<br>b. Type a line number within Type a line number within the range for that section. (Do not use the same line number more than once) c. Type REM ( ! if using XBASIC) and hit the space bar. d. Type the name of the item and<br>quantity (i.e. PAPER PRODUCTS PRODUCTS (610-699) Your line would read 620 REM NAPKINS,300 YELLOW e. Press ENTER 3. After you have added all regular purchases, save the program to a disk or tape. B. To make your weekly grocery list: 1. Load your basic grocery list into the computer 2. Add this weeks purchases to the list in the same manner you did for the basic list. 3. To delete an item from the list, type the item's line number and press ENTER. 4. To change information on a line: a. Type the line number of the item. b. Hold the function key down and press "E" (the up arrow) c. Use the editing keys

(INS,DEL,ERASE) or just retype the

line.

d. When the line is the way you want it, press ENTER

C. To view your lists on the screen, in proper order:

1. Type LIST and press ENTER

2. If you want to stop the list from scrolling up the screen, hold down the<br>function key and press the #4 key. To function key and press the #4 key. continue scrolling, type CON and press ENTER 3. If you want to look at only a

section of your list, include the line number range for that section (i.e. LIST 610-699).

4. If you want a print out of your list to take to the store with you, type LIST"TP" (for other printers use LIST-PIO" or LIST"RS232" depending on the port your printer uses).

Try this program list, even if you aren't going to the store. Before you know it you will, have become proficient in the use of your computer's editing<br>capabilities. You will learn the capabilities. orderlyness of program line numbers. Best of all, you will be using your computer and printer to help around the house. After all, isn't that what you bought it for?

> 10 REM \*\*\*\*\*\*\*\*\*\*\*\*\*\*\*\* 20 REM 30 REM \*\*GROCERY LIST\*\* 40 REM<br>50 REM 50 REM \*\*\*\*\*\*\*\*\*\*\*\*\*\*\*\* GO REM 70 REM PROG.BY JEAN' MILLS 80 REM<br>90 REM 90 REM NOTE! THIS PROGRAM 91 REM WILL NOT RUN IT WILL LIST! 93 REM i00 REM \*\*\*\*\*\*\*\*\*\*\*\*\*\*\*\* 101 REM CAN FRUIT&JUICE<br>102 REM (110-199) 102 REM (110-199)<br>109 REM \*\*\*\*\*\*\*\*\*\*\* \*\*\*\*\*\*\*\*\*\*\*\*\*\* 200 REM \*\*\*\*\*\*\*\*\*\*\*\*\*\*\*\* 201 REM OLIVES, PICKELS<br>202 REM (210-299) 202 REM (210-299) \*\*\*\*\*\*\*\*\*\*\*\*\*\* 300 REM \*\*\*\*\*\*\*\*\*\*\*\*\*\*\*\* 301 REM CAN VEGTABLES 302 REM (310-399) \*\*\*\*\*\*\*\*\*\*\*\*\*\* 400 REM \*\*\*\*\*\*\*\*\*\*\*\*\*\*\*\*<br>402 REM DIET FOODS 402 REM DIET FOODS 403 REM (410-499)<br>409 REM \*\*\*\*\*\*\*\*\*\*\* 409 REM \*\*\*\*\*\*\*\*\*\*\*\*\*\*\*\*<br>500 REM \*\*\*\*\*\*\*\*\*\*\*\*\*\*\* 500 REM \*\*\*\*\*\*\*\*\*\*\*\*\*\*\*\*<br>501 REM PAPER PICNIC 501 REM PAPER, PICNIC<br>502 REM (510-599) 502 REM (510-599) \*\*\*\*\*\*\*\*\*\*\*\*\*\*\* 600 REM \*\*\*\*\*\*\*\*\*\*\*\*\*\*\*<br>601 REM BREAD COOKIES 601 REM BREAD,COOKIES<br>602 REM (610–699) 602 REM (610-699) \*\*\*\*\*\*\*\*\*\*\*\*\*\*\*

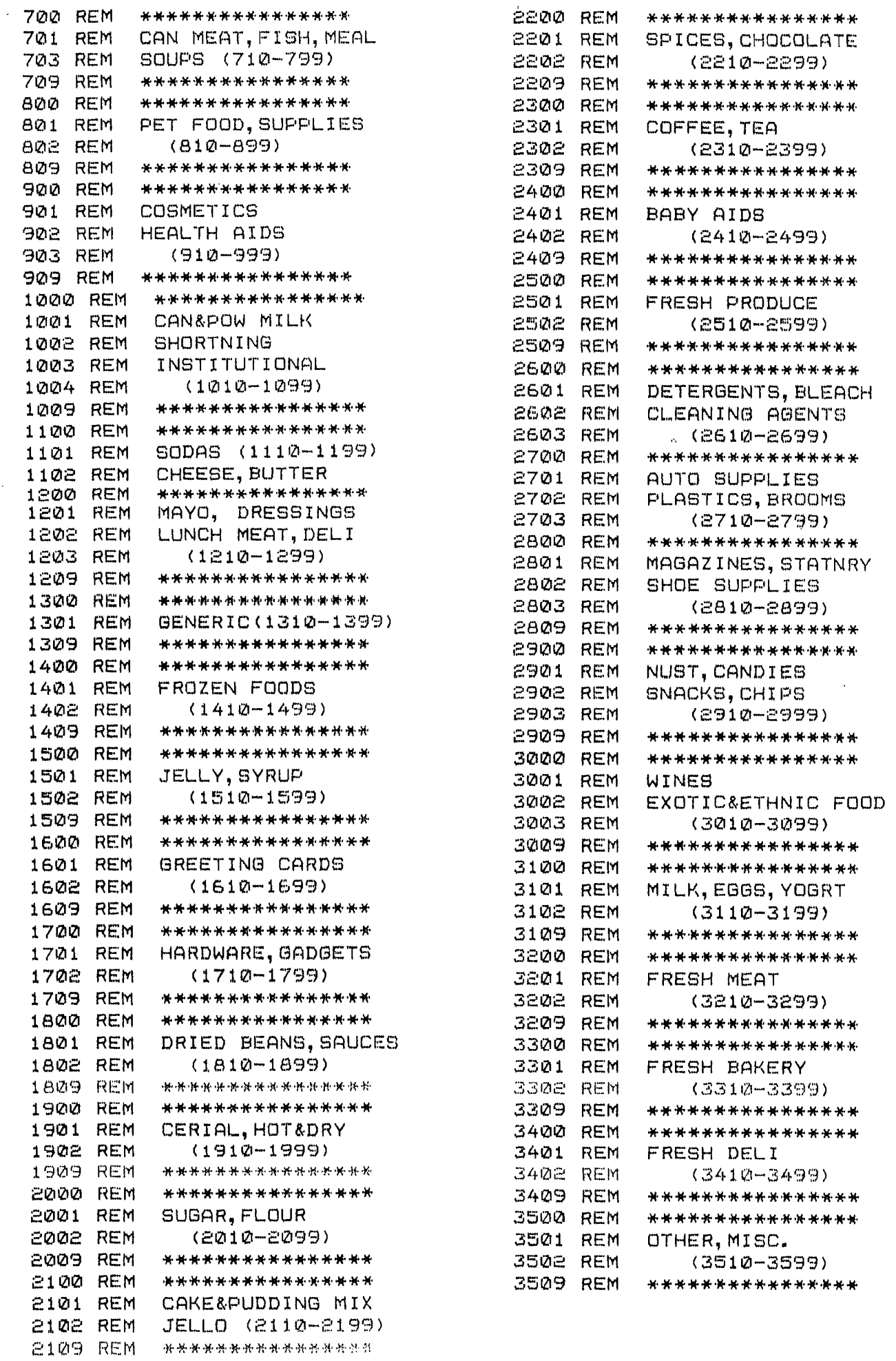

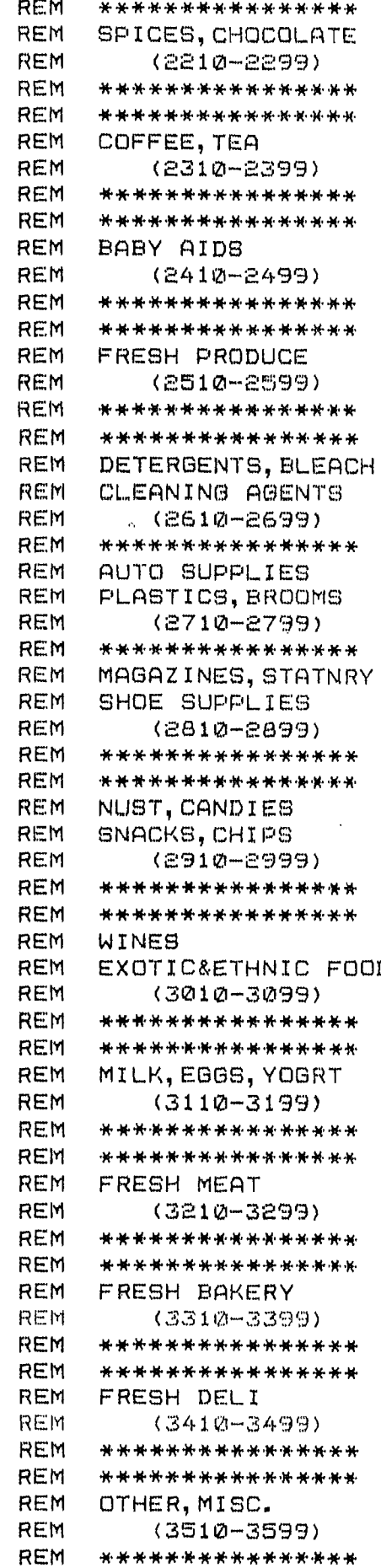

# SPECIALS THIS MONTH

At the last meeting, some members were asking about new and used computers for backups for their systems. I told them I have new computers for \$125.00 and one used computer for 075.00. I have decided to make these available to club members only, for \$99.00 new and \$65.00 used. See me if you want one.

If you reciently purchased a disk drive and thermal printer, you may find you have to many plugs for your wall outlet. Don't use an extension cord and plug some units into another outlet - You could damage your equiptment. Instead, use a gang outlet, one with a fuse and a switch on it. Plug all your equiptment (computer, T.V., disk controller, disk drive, printer, tape recorder) into it. Turn all the switches to the "ON" on position, except the computer and the gang switch. Plug the gang cord into the wall outlet. Now, turn on the gang switch and then the computer switch. Always turn the computer on last. I can get you a good gang plug with 6 outlets for \$23.95, but if<br>you watch your sales. K-Mart sometimes has them for under \$10.00. If you watch your sales, K-Mart sometimes has them for under \$10.00. you want surge protection also, I can get you the same gang outlet with surge suppressor for only 039.95 (cheap insurance). You won't find these at K-Mart.

DISKETTES AND STORAGE: Now that you have a disk drive, you will need some diskettes and something to keep them in. I will have some initilized diskettes for sale at the next meeting. Also, one of our members, Richard Butts, has learned about a company that will sell our club members diskettes at an incredably low price. We will have to make a group purchase of fifty diskettes, so come prepared to place your order and save on diskettes. I will also have some storage units available: MOLULE AND CASSETTE CASE \$19.95, FLIP TOP DISK CASE (holds 50)..\$19.95, FLIP N FILE/10 (holds 10)..5.95, FLIP N FILE/15 (holds 15)..\$9.95, FLIP N FILE/25..(holds 25)-019.95, FLIP N FILE/50 (holds 50)..\$29.95, DATA CASE (holds 50)..\$14.95, and DISK DRAWER (fits into your file drawer like a hanging file...holds 60)..\$19.95. These are all sturdy units made by INNOVATIVE CONCEPTS the leading name in disk storage.

Do you have a friend who would like an introduction to home computing? I have in stock a complete computer introductory package. It includes: Texas Instruments 99/4A Home Computer, cassette cables, Superstick joysticks, dust cover, Home Finance Library, Family Entertainment Library, Variety Pack, Entertainment Pack, plus your choice of Music Educator, Elementry Educator, Arcade Library, or Tiny Logo. That's nineteen pieces of the most popular software from T.I. in beautiful storage binders. Software includes games for the whole family, home finance, education and computer programming instruction. A great family system for only \$250.00

I have lots of modules in stock, priced at \$10.00 - \$15.00. This is the last of the T.I. produced modules, so if there are any you need to complete your library, get them while they are available. SUPPORT THE USER'S GROUP: 10 % of all purchases of these modules, made at the February meeting, will be donated to the club treasury.

JEANI MILLS 582-1385

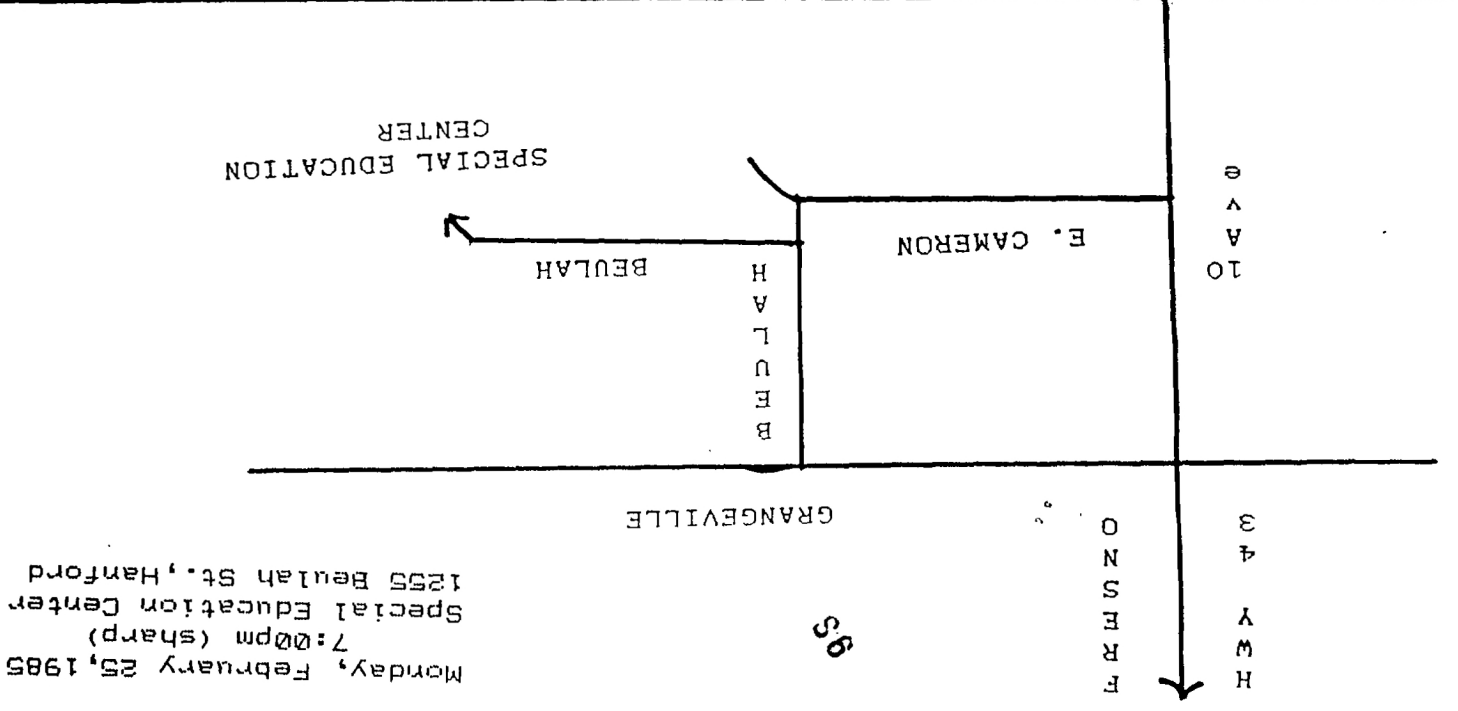

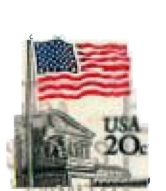

 $\ddot{\phantom{a}}$ 

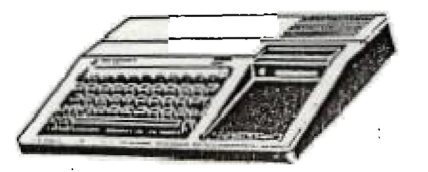

 $\mathbf{x}=(\mathbf{x},\mathbf{y},\mathbf{z})$ KINGS 99er USERS GROUP 299 West Birch Ave. Hanford, Ca. 93230

> $\sim$  $\overline{\phantom{a}}$

99ER ONLINE UO PO BOX 11983 EDMONTON, ALBERTA CANADA TSJ 3L1